# Plan

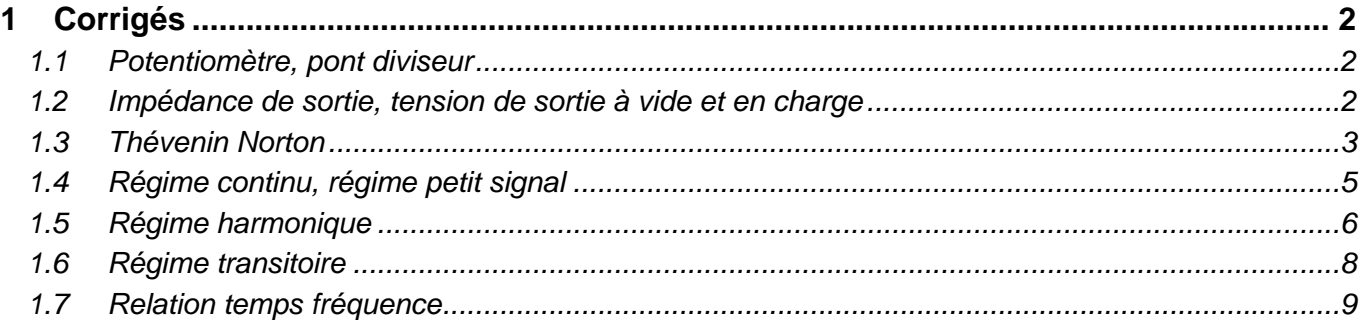

## **1 Corrigés**

## **1.1 Potentiomètre, pont diviseur**

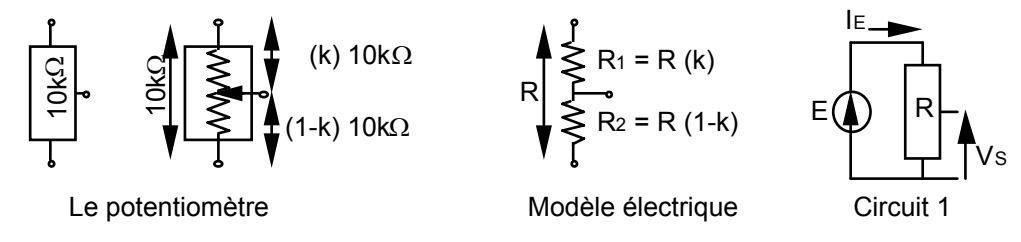

Le pont diviseur du circuit 1 est réalisé avec un potentiomètre de valeur R, la tension délivrée à vide par le générateur est E. Pour l'application numérique: E = 10 V; R = 10 k $\Omega$ ; k = 0,5 puis 0,25.

1.1.1 Calculer, en fonction de k, la valeur de chacune des résistances  $(R_1 \text{ et } R_2)$  du modèle électrique.

$$
\boxed{\mathsf{k} = 0.5 \Rightarrow \mathsf{R}_1 = \mathsf{k} \mathsf{R} = 5 \mathsf{k} \Omega \text{ et } \mathsf{R}_2 = (1-\mathsf{k}) \mathsf{R} = 5 \mathsf{k} \Omega}
$$
\n
$$
\boxed{\mathsf{k} = 0.25 \Rightarrow \mathsf{R}_1 = \mathsf{k} \mathsf{R} = 2.5 \mathsf{k} \Omega \text{ et } \mathsf{R}_2 = (1-\mathsf{k}) \mathsf{R} = 7.5 \mathsf{k} \Omega}
$$

## *1.1.2 Calculer le courant IE débité par le générateur.*

Le générateur est considéré comme parfait, il délivre la tension E quel que soit I<sub>F</sub>. I<sub>F</sub> circule dans R (R=R<sub>1</sub> + R2), aux bornes de laquelle la chute de tension est E.

 $E = I_F (R_1 + R_2) = I_F R \Rightarrow I_F = E/R = 1 mA$ 

## 1.1.3 Calculer la tension de sortie V<sub>S</sub> du circuit 1.

La tension  $V_S$  est le résultat de la chute de tension occasionnée par l<sub>E</sub> parcourant R<sub>2</sub>:

$$
V_S = I_E R_2 = \frac{E}{R} R_2 = \frac{E R(1-k)}{R} \Rightarrow \boxed{V_S = E(1-k)}
$$
  
\n $k = 0.5 \space r \space VS = 5V$   
\n $k = 0.25 \space r \space VS = 7.5V$ 

Ces calculs ne sont valables que parce que la tension délivrée par le point milieu du potentiomètre, V<sub>S</sub>, est la tension à vide, c'est à dire que: aucune charge n'est connectée sur cette branche,

aucun courant ne sort par cette branche,

## **1.2 Impédance de sortie, tension de sortie à vide et en charge**

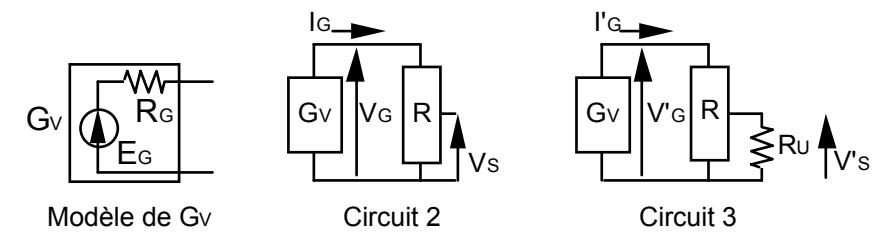

Le modèle du générateur de tension G<sub>V</sub>, est constitué d'une source de tension E<sub>G</sub> et d'une résistance interne RG, l'impédance de sortie du générateur. Ce générateur alimente le pont diviseur constitué du potentiomètre R. Pour l'application numérique: E<sub>G</sub> = 10 V; R<sub>G</sub> = 5 kΩ; R = 10 kΩ; k = 0,5 puis 0,25.

## *1.2.1 Calculer le courant IG débité par le générateur.*

 $E_G$  est la tension de sortie à vide du générateur G<sub>V</sub>. Ce générateur débite  $I_G$  dans sa propre impédance de sortie en série avec la charge, constituée ici du potentiomètre R. A vide, c'est à dire sans le potentiomètre, la tension de sortie est EG, car le courant débité est nul. En charge:

$$
E_G = I_G (R_G + R)
$$
  $\Rightarrow$   $I_G = \frac{E_G}{R_G + R} = 0.67$  mA

#### *1.1.1 Calculer la tension VG, délivrée par GV aux bornes du potentiomètre du circuit 2.*

La tension aux bornes du potentiomètre, V<sub>G</sub>, est le résultat de la circulation de I<sub>G</sub> dans R (R<sub>1</sub> + R<sub>2</sub>). C'est également, la tension EG, délivrée à vide par le générateur, diminuée de la chute de tension occasionnée par la circulation de ce même courant  $I_G$ , dans sa propre résistance de sortie R $_G$ :

$$
V_G = I_G R = E_G - R_G I_G \Rightarrow V_G = E_G \frac{R}{R_G + R} \left[ V_G = E_G \frac{1}{1 + \frac{R_G}{R}} = 6.7 V \right]
$$

## 1.2.2 Comparer  $E_G$  et  $V_G$ , les tensions de sortie à vide et en charge du générateur G<sub>V</sub>.

La tension V<sub>G</sub> est la tension délivrée par le générateur G<sub>V</sub> à la charge R. Elle est plus faible que la tension à vide E<sub>G</sub>, et dépend du rapport entre la valeur de la résistance de sortie du générateur R<sub>G</sub>, et celle de R.

#### 1.2.3 Calculer la tension de sortie V<sub>S</sub> du circuit 2.

 $V_S$  est la chute de tension occasionnée par la circulation de  $I_G$  dans  $R_2$ :

$$
V_S = I_G R_2 = E_G \frac{(1-k)R}{R_G + R} \Rightarrow V_S = E_G \frac{(1-k)}{1 + \frac{R_G}{R}}
$$
   
  $k = 0.5 \text{ F } V_S = 3.3 \text{ V}$ 

## **1.3 Thévenin Norton**

Sous certaines conditions (linéarité et invariance du système), un dipôle peut se réduire à un modèle tel que celui présenté pour le générateur G<sub>V</sub>, c'est l'équivalent Thévenin. Son dual (source de courant, conductance) existe, c'est l'équivalent Norton.

#### *1.3.1 Établir le modèle de Thévenin du Circuit 2, pour k = 0,5.*

1.3.1.1 Tension de sortie à vide E'G

La tension de sortie à vide  $E'_{G}$  est celle  $V_{S}$  calculée plus haut:

$$
E'_{G} = V_{S}
$$
 et:  $E'_{G} = E_{G} \frac{(1 - k)}{1 + \frac{R_{G}}{R}} = E_{G} \frac{R2}{R + R_{G}} = 3.3 V$ 

#### 1.3.1.2 Impédance de sortie R'<sub>G</sub>

Méthode de calcul de l'impédance de sortie:

- Éteindre la source commandée, ici remplacer la source de tension par un court-circuit,
- Injecter un courant  $I<sub>S</sub>$  sur le noeud de sortie,
- Mesurer la tension V<sub>S</sub>, sur ce noeud
- L'impédance de sortie est égale au rapport  $Z_S = V_S / I_S$

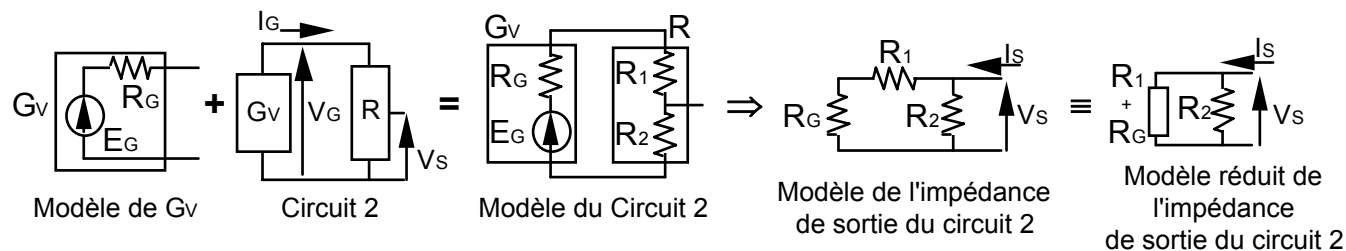

I<sub>S</sub> circule dans une résistance R<sub>eq</sub> équivalente à la mise en parallèle de R<sub>2</sub> et d'une résistance équivalente à la mise en série de R<sub>1</sub> et de R<sub>G</sub>. R'<sub>G</sub> est égale à cette résistance R<sub>eq</sub>:

$$
R_{eq} = R_2 / / (R_1 + R_G) = \frac{1}{\frac{1}{R_2} + \frac{1}{R_1 + R_G}} \quad \boxed{R'_G = R_2 / / (R_1 + R_G) = \frac{R_2 (R_1 + R_G)}{R + R_G} = 3.3 \text{ k}\Omega}
$$

*1.3.2 Établir le modèle de Norton du Circuit 2, pour k = 0,5.* 

1.3.2.1 Méthode directe, à partir du modèle de Thévenin, calcul de l'<sub>GN</sub>, le courant de l'équivalent Norton:

$$
I'_{GN} = E'_{G} / R'_{G} = E_{G} \frac{\overline{R + R_{G}}}{R_{2} / I (R_{1} + R_{G})} = E_{G} \frac{R_{2}}{R + R_{G}} \frac{R_{2} + R_{1} + R_{G}}{R_{2} (R_{1} + R_{G})} \Rightarrow I'_{GN} = E_{G} \frac{1}{R_{1} + R_{G}} = 1 \text{ mA}
$$

1.3.2.2 Méthode directe, à partir du modèle de Thévenin, calcul de G'GN, conductance de l'équivalent Norton:

$$
G'_{GN} = 1/R'_{G} = \frac{R + R_{G}}{R_{2} (R_{1} + R_{G})} = 0.3 \text{ m}\Omega^{-1}
$$

1.3.2.3 Méthode de l'enchaînement des équivalents Thévenin Norton:

 $R<sub>2</sub>$ 

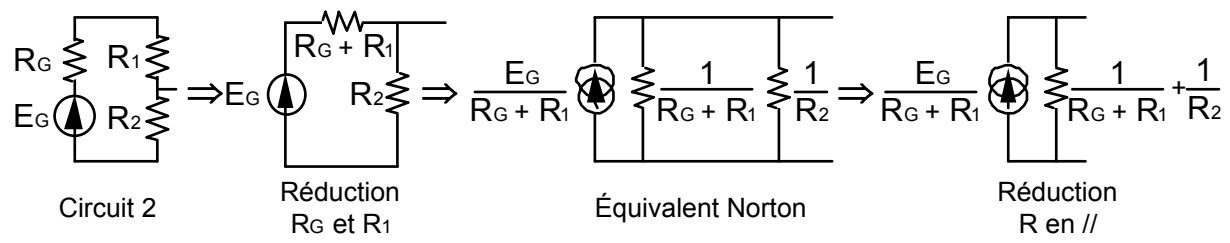

Principe: lorsque une résistance de sortie d'un équivalent Thévenin se trouve en série avec une résistance extérieure, on les remplace par une résistance équivalente. Même chose pour la conductance de sortie d'un équivalent Norton en // avec une conductance extérieure. Pour faire de telles réductions on peut passer d'un équivalent Thévenin à un équivalent Norton et inversement, tout en respectant les équations de passage. Le dernier équivalent Norton donne:

$$
G'GN = \frac{1}{R_2} + \frac{1}{R_G + R_1} = \frac{R_1 + R_2 + R_G}{R_2 (R_1 + R_G)} = \frac{R + R_G}{R_2 (R_1 + R_G)} \text{ et } l'GN = \frac{E_G}{R_G + R_1}
$$

La tension de sortie est maintenant recueillie sur une charge modélisée par la résistance R<sub>U</sub> (circuit 3). Pour l'application numérique: R<sub>U</sub> = 50 kΩ puis 5 kΩ.

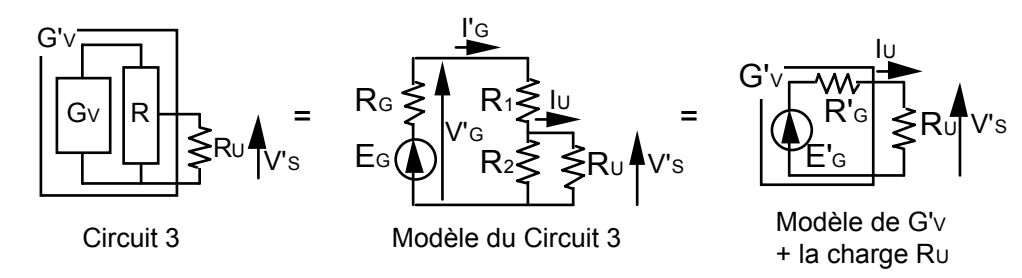

1.3.3 Calculer  $I'_G$  et  $V'_G$ , le courant et la tension délivrés par  $G_V$ .

*1.3.4 Calculer la tension de sortie en charge V'S, du circuit 3.* 

*1.3.5 Calculer le courant de charge IU qui traverse RU.* 

L'écriture de E<sub>G</sub>, V'<sub>G</sub> et V'<sub>S</sub> permet de calculer les variables demandées:

$$
E_G = I'_G (R_G + R_1 + R_2 / R_U) \qquad \Rightarrow \qquad | I'_G =
$$

$$
V'_{G} = I'_{G} (R_1 + R_2 / R_U) = E_G - I'_{G} R_G
$$
  $\Rightarrow$   $|V'_{G} = E_G|$ 

$$
V_{G} = \frac{E_{G}}{R_{G} + R_{1} + R_{2} / R_{U}}
$$

$$
V_{G} = E_{G} \frac{R_{1} + R_{2} / R_{U}}{R_{G} + R_{1} + R_{2} / R_{U}}
$$

$$
V'_{S} = I'_{G} (R_{2} / / R_{U}) \Rightarrow V'_{S} = E_{G} \frac{R_{2} / / R_{U}}{R_{G} + R_{1} + R_{2} / / R_{U}}
$$
  
\n $V'_{S} = I_{U} R_{U}$   
\n $V'_{S} = I_{U} R_{U}$   
\n $\Rightarrow$   
\n $V'_{S} = E_{G} \frac{1}{1 + \frac{R_{G} + R_{1}}{R_{2} / / R_{U}}}$   
\n $\Rightarrow$   
\n $I_{U} = \frac{E_{G}}{R_{U}} \frac{1}{1 + \frac{R_{G} + R_{1}}{R_{2} / / R_{U}}}$ 

$$
R_U = 50 \text{ k}\Omega_f \text{ }^tG = 0,69 \text{ mA} \text{ }^tG = 6,6 \text{ }^tV \text{ }^tS = 3,13 \text{ }^tV \text{ }^tU = 62,5 \text{ }\mu\text{ }^tR
$$
\n
$$
R_U = 5 \text{ }^tR \text{ }^tG = 0,8 \text{ mA} \text{ }^tG = 6 \text{ }^tV \text{ }^tS = 2 \text{ }^tV \text{ }^tU = 400 \text{ }\mu\text{ }^tR
$$

Le calcul de V'<sub>S</sub> et de I<sub>U</sub> peut se faire directement à partir de l'équivalent Thévenin élaboré plus haut:

Avec  $E'_{G} = E_{G} \frac{R2}{R + R_{G}}$  et  $R'_{G} = R_{2} N (R_{1} + R_{G})$ 

V'S = E'G RU  $R_U$ <br> $R_G' + R_U$  = E<sub>G</sub>  $\frac{R2}{R + R_G}$   $\frac{R_U}{R_2 / l (R_1 + R_G) + R_U}$ on arrive à:

$$
V'_{S} = E_{G} \frac{R_{2} R_{U}}{(R_{2} + R_{U}) (R_{1} + R_{G}) + R_{2} R_{U}} \Rightarrow \qquad V'_{S} = E_{G} \frac{1}{1 + \frac{R_{G} + R_{1}}{R_{2} / R_{U}}}
$$

$$
E'_{G} = I_{U} (R'_{G} + R_{U}) = E_{G} \frac{R_{2}}{R + R_{G}} = I_{U} (R_{2} / / (R_{1} + R_{G}) + R_{U})
$$

$$
I_{U} = E_{G} \, \frac{R_{2}}{(R+R_{G}) \, (R_{2} \, \text{//} \, (R_{1}+R_{G})+R_{U})} = \frac{E_{G}}{R_{U}} \, \frac{R_{U} \, R_{2}}{(R+R_{G}) \, (R_{2} \, \text{//} \, (R_{1}+R_{G})+R_{U})} =
$$

En utilisant le calcul précédent sur V'<sub>S</sub> il vient:

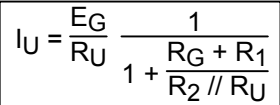

#### *1.3.6 Conclusion sur le rapport entre la valeur de la charge et celle de l'impédance de sortie.*

- Tout dipôle peut se modéliser sous la forme d'un générateur de tension parfait et d'une impédance de sortie. - La tension délivrée à vide par ce circuit est égale à la valeur de la tension délivrée par le générateur parfait. - Si une charge est connectée en sortie, la tension délivrée à cette charge est d'autant plus faible que le rapport potentiométrique entre la résistance de charge et l'impédance de sortie est faible. Ce rapport est appelé le gain (la perte) d'insertion.

## **1.4 Régime continu, régime petit signal**

G<sub>V</sub>, le générateur délivre une tension sinusoïdale d'amplitude e, et de composante continue E<sub>0</sub>. Tel que:  $EG = Eq + e$  sin $\omega t$ . Son impédance de sortie est R $G$ .

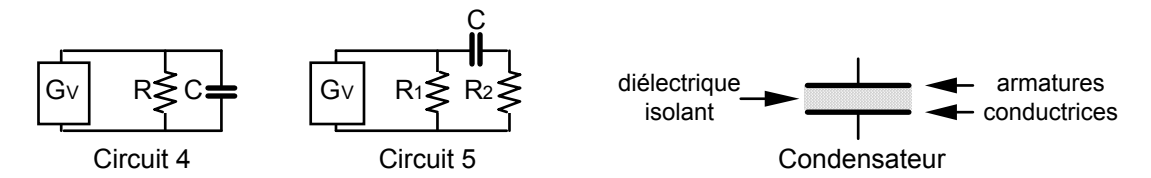

En régime statique les condensateurs sont équivalents à des circuits ouverts. En effet l'isolant ne permet pas aux porteurs de migrer d'une armature à l'autre. Cependant toute variation de la quantité de charge sur une des armatures est compensée par la même variation mais de signe opposé, sur l'autre armature. Ainsi un signal variable peut se transmettre à travers le condensateur.

#### *1.4.1 Calculer la valeur de chacune des composantes du signal aux bornes de la résistance du circuit 4.*

#### *1.4.2 Faire de même aux bornes des résistances du circuit 5.*

En régime statique, le circuit 4 est équivalent à un diviseur potentiométrique de  $E_0$  entre R<sub>G</sub> et R:

$$
V_{S0} = E_0 \frac{R}{R_G + R} = \frac{E_0}{1 + \frac{R_G}{R}}
$$

En régime statique, le circuit 5 est équivalent à un diviseur potentiométrique de E<sub>0</sub> entre R<sub>G</sub> et R<sub>1</sub>, la résistance R<sub>2</sub> étant déconnectée. Les tensions V'<sub>S0</sub> aux bornes de R<sub>1</sub> et V<sub>S0</sub> aux bornes de R<sub>2</sub> sont:

$$
V'_{S0} = E_0 \frac{R_1}{R_G + R_1} = \frac{E_0}{\frac{R_G}{1 + R_1}}
$$
  $V_{S0} = 0$ 

En régime petit signal, on raisonnera différemment suivant que ces condensateurs sont:

- des capacités volontairement introduites dans le circuit et de fortes valeurs (capacités de liaison ou de découplage, dont la valeur peut atteindre quelques dizaines de µF),
- des capacités parasites dues aux imperfections technologiques du circuit (capacité linéïque des pistes d'un circuit imprimé, des liaisons métalliques dans un circuit intégré ou d'une connexion, dont la valeur n'excède pas quelques pF),
- des capacités parasites inhérentes à la structure des composants à semi conducteurs (diodes, transistors Bipolaires, transistors MOS, etc, dont la valeur n'excède pas quelques pF).

Les fortes capacités peuvent ainsi être modélisées par un court-circuit, et les capacités parasites par des circuits ouverts.

NB: Seule l'analyse en régime harmonique permet de déterminer le domaine fréquentiel de validité d'une telle modélisation.

Si la capacité C du circuit 4 est une capacité parasite, son modèle petit signal est un circuit ouvert, et:

$$
v_S = e \frac{R}{R_G + R} = \frac{e}{1 + \frac{R_G}{R}}
$$

Si la capacité C du circuit 5 est une capacité de liaison, son modèle petit signal est un court-circuit, et:

$$
v's = vs = e \frac{R_1 I/R_2}{R_G + R_1 I/R_2} = \frac{e}{1 + \frac{R_G}{R_1 I/R_2}}
$$

## **1.5 Régime harmonique**

Le générateur e délivre une tension sinusoïdale pure d'amplitude e. L'analyse en régime harmonique consiste à étudier l'évolution d'une variable électrique, la plupart du temps le gain en tension G = vs/e, en fonction de la fréquence du signal appliqué. Pour l'application numérique: **R = 10 kΩ**, **C<sub>1</sub> = 1 nF**, et **C<sub>2</sub> = 10 nF**.

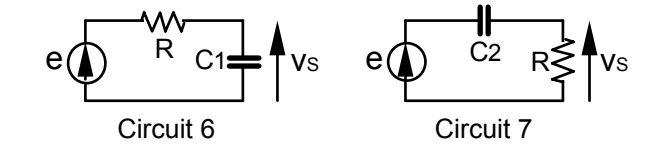

*1.5.1 Établir l'équation du module en dB, du gain en tension G, en fonction de la pulsation du signal d'entrée, pour le circuit 6.* 

Le gain en tension: G(jω) = 
$$
\frac{v_S}{e(jω)}
$$
 =  $\frac{Z_{C1}}{Z_R + Z_{C1}} = \frac{\frac{1}{jC_1ω}}{R + \frac{1}{jC_1ω}} = \frac{1}{1+jRC_1ω}$ 

Le module du Gain:

$$
G| = \frac{1}{\sqrt{1 + R^2 C_1^2 \omega^2}}
$$

Le module du Gain en dB:  $\Big| |G|_{dB} = -10$ lg $(1 + R^2C_1^2 \omega^2)$ 

*1.5.2 Établir l'équation de*  $|G(\omega)|$  *quand*  $\omega \to 0$ *, puis quand*  $\omega \to \infty$ *.* 

$$
|G|_{\omega\to 0}\to 1 \qquad |G|_{dB}\,{}_{\omega\to 0}\to 0\;dB
$$

La droite asymptotique est l'axe 0dB.

$$
|\mathsf{G}|_{\omega \to \infty} \to \frac{1}{\mathsf{RC}_{1}\omega} \qquad |\mathsf{G}|_{\mathsf{dB} \omega \to \infty} \to -20 \text{ lg}(\mathsf{RC}_{1}) - 20 \text{lg}(\omega)
$$

La droite asymptotique est une droite de pente -20dB/décade ou -6dB/octave, coupant l'axe 0dB en  $ω<sub>c1</sub>=1/RC<sub>1</sub>$  (en rds<sup>-1</sup>), si l'axe est gradué en lg(ω), et f<sub>c1</sub>=1/2πRC<sub>1</sub> (en Hz), s'il est gradué en lg(f).

*1.5.3* Calculer la valeur de la fréquence f<sub>c1</sub> pour laquelle le module du gain vaut  $\frac{1}{\sqrt{2}}$  = -3 dB.

$$
|G(\omega_{c1})| = \frac{1}{\sqrt{2}} = \frac{1}{\sqrt{1 + R^2 C_1^2 \omega_{c1}^2}} \quad \Rightarrow \quad R^2 C_1^2 \omega_{c1}^2 = 1 \qquad \Rightarrow \qquad \boxed{\omega_{c1} = \frac{1}{RC_1} = 100 \text{krds}^{-1}} \quad \text{et} \quad \boxed{f_{c1} = \frac{1}{2\pi RC_1} = 16 \text{kHz}}
$$

*1.5.4 Établir l'équation de la différence de phase entre la tension d'entrée et celle de sortie.* 

$$
\theta(\omega) = -\arctg(RC_1\omega)
$$

*1.5.5 Faire de même pour le circuit 7.* 

Gain en tension

Le gain en tension: G(j<sub>0</sub>) = 
$$
\frac{v_S}{e}
$$
(j<sub>0</sub>) =  $\frac{Z_R}{Z_R + Z_{C2}} = \frac{R}{R + \frac{1}{jC_2\omega}} = \frac{jRC_2\omega}{1 + jRC_2\omega}$ 

Le module du Gain:  $|G|$  =

$$
=\sqrt{\frac{R^2C_2^2\omega^2}{1+R^2C_2^2\omega^2}}
$$

Le module du Gain en dB:  $\left| \frac{G|_{dB}}{G} \right| = +20 \cdot \frac{G(2\omega)}{G(2\omega)} - 10 \cdot \frac{G(1+R^2C_2^2\omega^2)}{G(2\omega)} \right|$ 

Asymptotes

 $|G|_{\omega\to 0} \to 1$   $|G|_{\text{dB }\omega\to 0} \to 0$  dB

La droite asymptotique est l'axe 0dB.

$$
|G|_{\omega \to \infty} \to RC_2\omega \qquad |G|_{dB\omega \to \infty} \to +20 \lg(RC_2) + 20lg(\omega)
$$

La droite asymptotique est une droite de pente +20dB/décade ou +6dB/octave, coupant l'axe 0dB en  $\omega_{c2}$ =1/RC<sub>2</sub> (en rds<sup>-1</sup>), si l'axe est gradué en lg(ω), et f<sub>c</sub>=1/2πRC<sub>2</sub> (en Hz), s'il est gradué en lg(f).

#### Fréquence de coupure

$$
|G(\omega_{c2})| = \frac{1}{\sqrt{2}} = \frac{RC_{2}\omega_{c2}}{\sqrt{1+R^{2}C_{2}^{2}\omega_{c2}^{2}}} \qquad \Rightarrow R^{2}C_{2}^{2}\omega_{c2}^{2} = 1 \Rightarrow \qquad \boxed{\omega_{c2} = \frac{1}{RC_{2}} = 10 \text{krds}^{-1}} \quad \text{et} \quad \boxed{f_{c2} = \frac{1}{2\pi RC_{2}} = 1,6 \text{kHz}}
$$

#### Argument (phase)

Le terme du numérateur de G(jω) apporte un déphasage de +  $\frac{\pi}{2}$ , le dénominateur est le même que précédemment, l'argument de G(jω) est donc:  $\theta(\omega) = \frac{\pi}{2} - \arctg(RC_2\omega)$ 

*1.5.6 Tracer les asymptotes de ces fonctions ainsi que ces fonctions elles mêmes dans le plan de Bode.* 

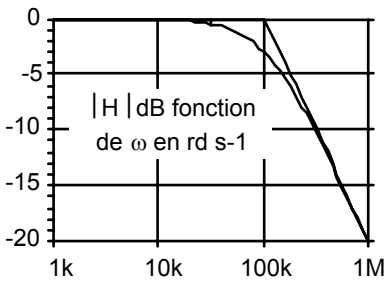

Diagramme du graphe asymptotique et du graphe réel de la fonction  $|G|_{\text{dB}}$  du circuit 6

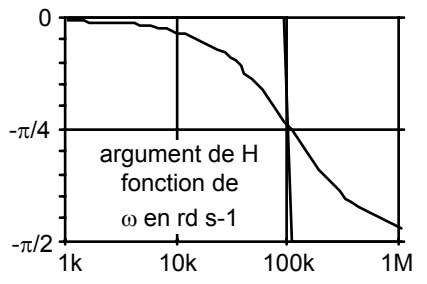

Diagramme du graphe asymptotique et du graphe réel de la fonction phase θ(ω) du circuit 6

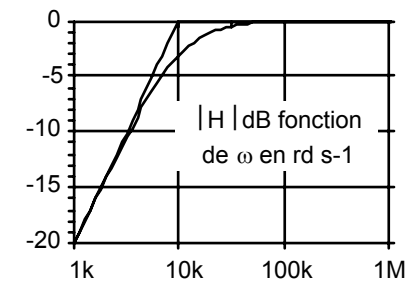

Diagramme du graphe asymptotique et du graphe réel de la fonction  $|G|_{\text{dB}}$  du circuit 7

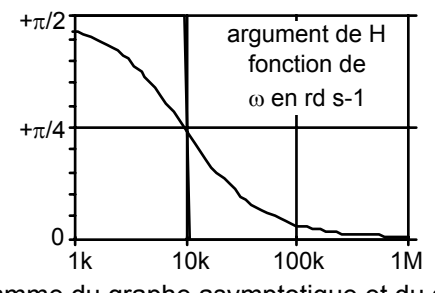

Diagramme du graphe asymptotique et du graphe réel de la fonction phase θ(ω) du circuit 7

## **1.6 Régime transitoire**

Le générateur de tension e, se comporte maintenant de la manière suivante:

t<0  $\Rightarrow$  e=0, et t≥0  $\Rightarrow$  e=E<sub>0</sub>=+10V

1.6.1 Établir l'équation de  $V_S(t)$  en fonction du temps, pour le circuit 6.

Dans la branche: I<sub>R</sub> = E0 - VS(t)  $R \frac{C_1}{C_1}$  = IC1 = C1 dVS(t)  $\frac{d}{dt}$ D'où l'équation différentielle:  $\frac{dV_S(t)}{E_S - V_s(t)}$  $\frac{dV_S(t)}{E_0 - V_S(t)} = \frac{dt}{RC}$  $\frac{a}{RC_1}$ Dont la solution est:  $ln[E_0 - V_S(t)] = -\frac{t}{RC_1} + Cte$ Comme:  $s(t=0) = 0$ , donc: Cte =  $ln(E_0)$ L'équation du signal de sortie est:  $V_S(t) = E_0 [1 - \exp(-\frac{t}{RC_1})]$  $\Omega$ 1 2 3 4 5

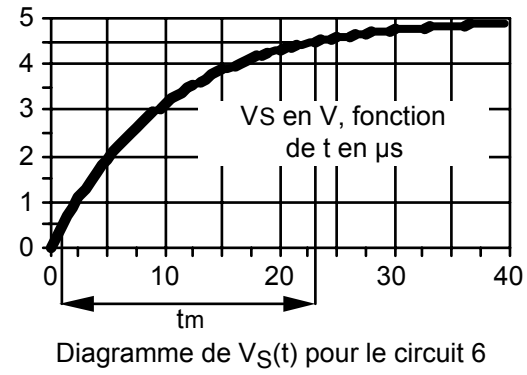

1.6.2 Calculer le temps de montée de V<sub>S</sub>, c'est à dire le temps d'évolution de V<sub>S</sub> de 0,1 E<sub>0</sub> à 0,9 E<sub>0</sub>.

VS(t1)=0,1E0=E0[1-exp( t1  $\frac{t_1}{RC_1}$ )]  $\Rightarrow$  exp( $\frac{t_1}{RC}$  $\frac{t_1}{RC_1}$  )=  $\frac{1}{0.9}$   $\Rightarrow$  $\frac{t_1}{RC_1}$  = ln( $\frac{1}{0.9}$ )

$$
V_S(t_2)=0,9E_0=E_0[1-exp(-\frac{t_2}{RC_1})] \quad \Rightarrow \qquad exp(\frac{t_2}{RC_1})=\frac{1}{0,1} \Rightarrow \qquad \frac{t_2}{RC_1}=\ln(\frac{1}{0,1})
$$

 $\Rightarrow$   $\boxed{t_m = t_2 - t_1 = RC_1 \ln(9) = 22 \text{ }\mu\text{s}}$  Remarque:  $t_m$  est indépendant de E<sub>0</sub>

## **1.7 Relation temps fréquence**

*1.7.1 Établir la relation entre le temps de montée et la fréquence de coupure d'un circuit passe-bas du premier ordre.* 

Avec  $\omega_{\text{c1}} = \frac{1}{R}$  $\frac{1}{\text{RC}_1}$ , ω = 2πf et tm = RC<sub>1</sub> ln(9)  $\frac{1}{\left| t_m \omega_{c1} - \ln(9) \right|}$  t<sub>m</sub> f<sub>c1</sub> =  $\frac{\ln(9)}{2\pi}$ 

Remarque: ne pas confondre:

la constante de temps:  $\frac{1}{\omega_{c1}}$  = 10 µs <u>le temps de montée</u>:  $t_m = RC_1 \ln(9) = \frac{\ln(9)}{\omega_{c1}} = 22 \text{ }\mu\text{s}$